### **ЮЖНО-УРАЛЬСКИЙ ГОСУДАРСТВЕННЫЙ УНИВЕРСИТЕТ**

УТВЕРЖДАЮ: Директор института Высшая школа электроники и компьютерных наук

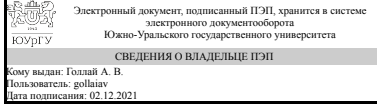

А. В. Голлай

### **РАБОЧАЯ ПРОГРАММА**

**дисциплины** 1.Ф.03 Основы компьютерного моделирования **для направления** 11.03.02 Инфокоммуникационные технологии и системы связи **уровень** Бакалавриат **форма обучения** очная **кафедра-разработчик** Конструирование и производство радиоаппаратуры

Рабочая программа составлена в соответствии с ФГОС ВО по направлению подготовки 11.03.02 Инфокоммуникационные технологии и системы связи, утверждённым приказом Минобрнауки от 19.09.2017 № 930

Зав.кафедрой разработчика, д.техн.н., проф.

Разработчик программы, старший преподаватель (-)

СОГЛАСОВАНО

Руководитель направления д.техн.н., доц.

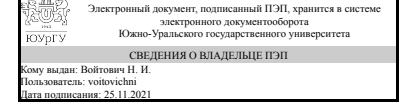

Электронный документ, подписанный ПЭП, хранится в системе электронного документооборота Южно-Уральского государственного университета СВЕДЕНИЯ О ВЛАДЕЛЬЦЕ ПЭП Кому выдан: Суворов П. В. Пользователь: suvorovpv Дата подписания: 24.11.2021

Н. И. Войтович

П. В. Суворов

Электронный документ, подписанный ПЭП, хранится в системе электронного документооборота Южно-Уральского государственного университета СВЕДЕНИЯ О ВЛАДЕЛЬЦЕ ПЭП Кому выдан: Даровских С. Н. Пользователь: darovskikhsn Дата подписания: 01.12.2021

С. Н. Даровских

### **1. Цели и задачи дисциплины**

Целью дисциплины является формирование у будущих специалистов навыков компьютерного дизайна и графического отображения объектов в виде чертежей или рисунков, выполненных при помощи персональных электронно-вычислительных машин, построения компьютерных моделей изделий и услуг по индивидуальным заказам и обсуждения их с заказчиком. Задачи дисциплины: -научить студентов владеть основами компьютерной графики на базе пакета графических программ (ПГП) AutoCAD; - научить студентов навыкам элементарных геометрических построений при помощи средств компьютерной графики; - научить студентов навыкам построения двухмерных изображений изделий по индивидуальным заказам; - научить студентов навыкам построения трехмерных (3D) изображений изделий по индивидуальным заказам; - научить студентов навыкам компьютерного дизайна изделий по индивидуальным заказам.

### **Краткое содержание дисциплины**

Основы геометрического и компьютерного моделирования изделий. Задачи и требования геометрического и компьютерного моделирования. Программные средства, виды и структура баз данных. Методы преобразования изображений изделий. Категории изображения. Стандарты и ЕСКД: основные положения, правила выполнения и оформления изображений. Графические изображения изделий и услуг. Пакеты графических программ, способы работы, области применения, методы адаптации. Порядок их обсуждения с потребителем изделий и услуг.

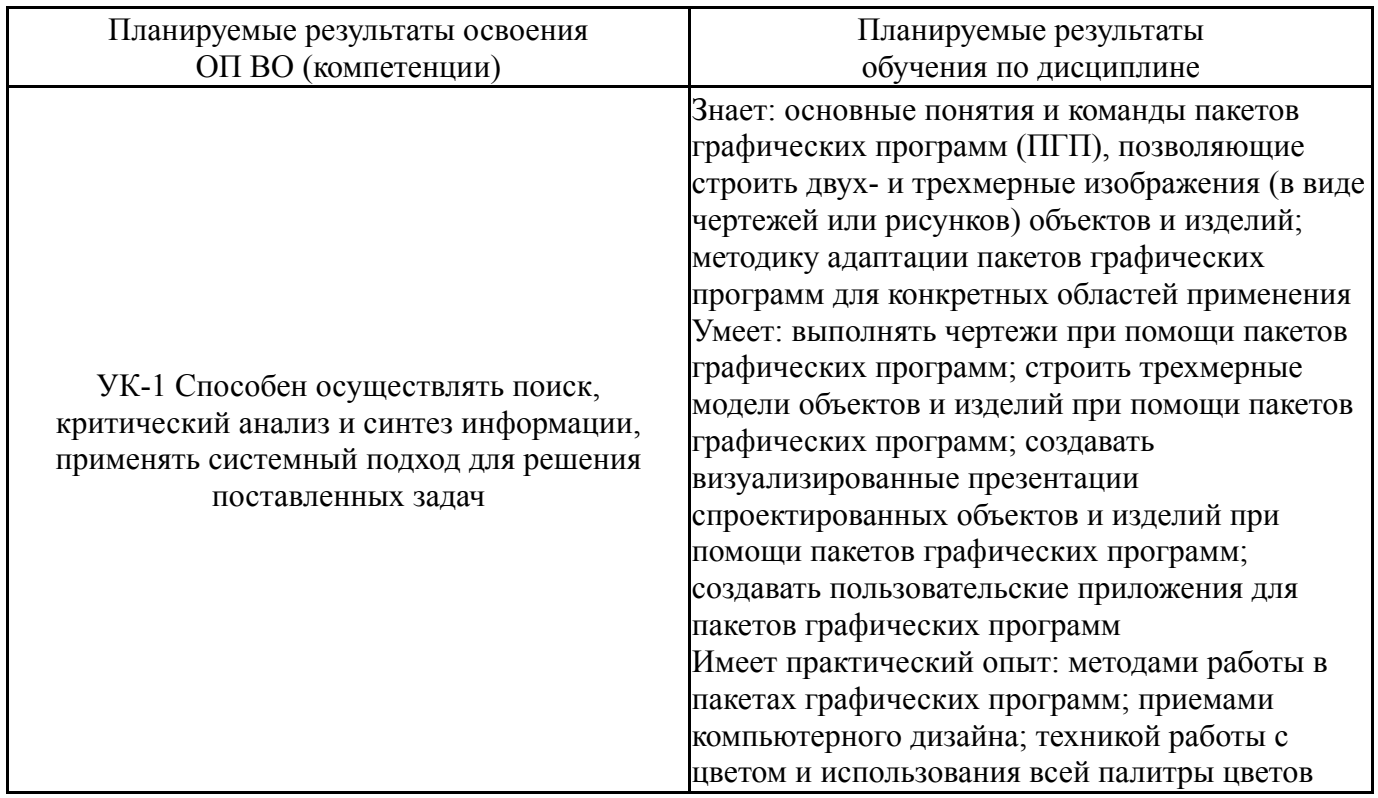

### **2. Компетенции обучающегося, формируемые в результате освоения дисциплины**

### **3. Место дисциплины в структуре ОП ВО**

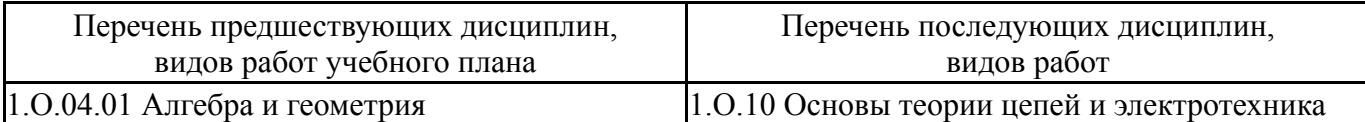

Требования к «входным» знаниям, умениям, навыкам студента, необходимым при освоении данной дисциплины и приобретенным в результате освоения предшествующих дисциплин:

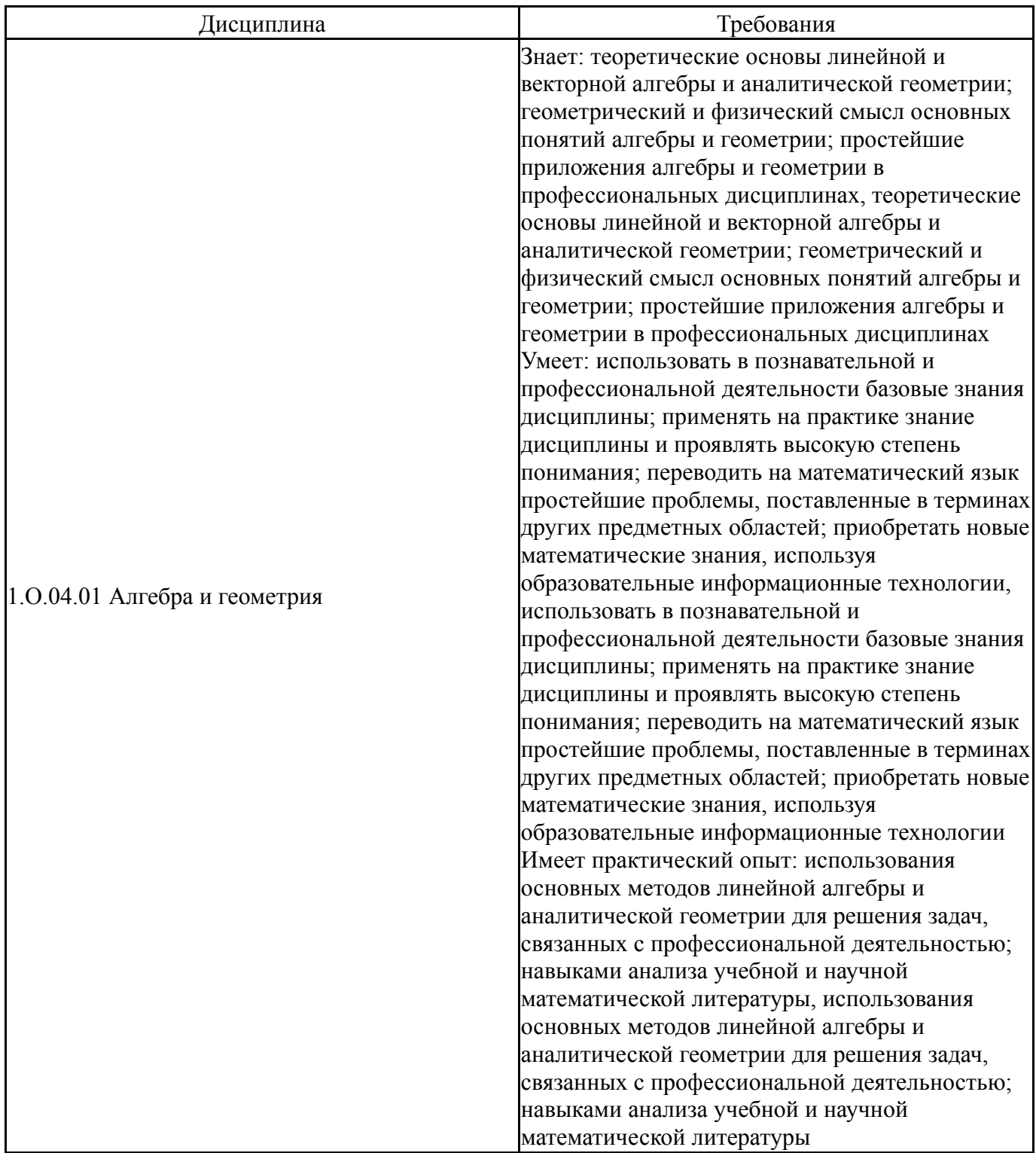

# **4. Объём и виды учебной работы**

Общая трудоемкость дисциплины составляет 5 з.е., 180 ч., 92,5 ч. контактной работы

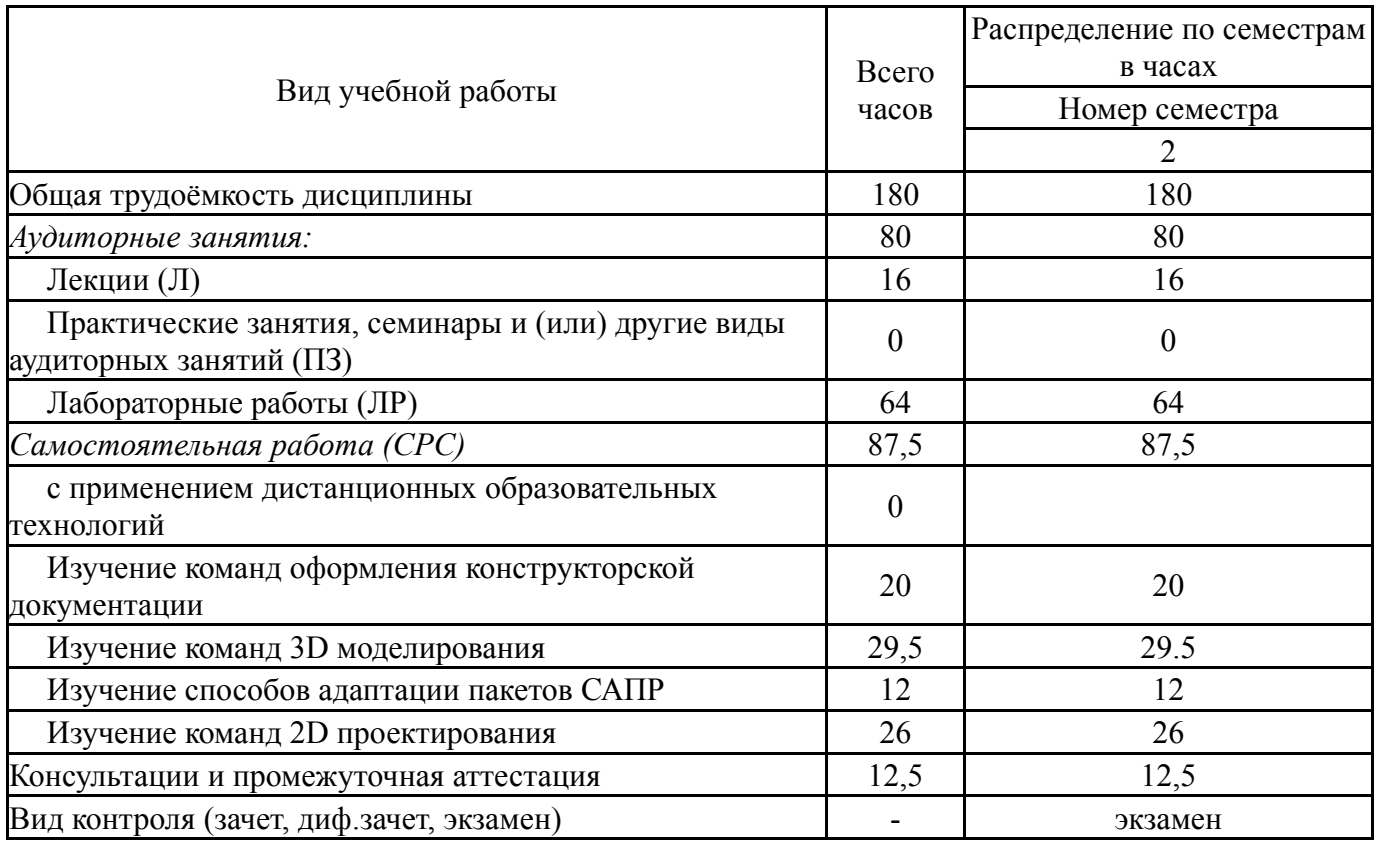

## **5. Содержание дисциплины**

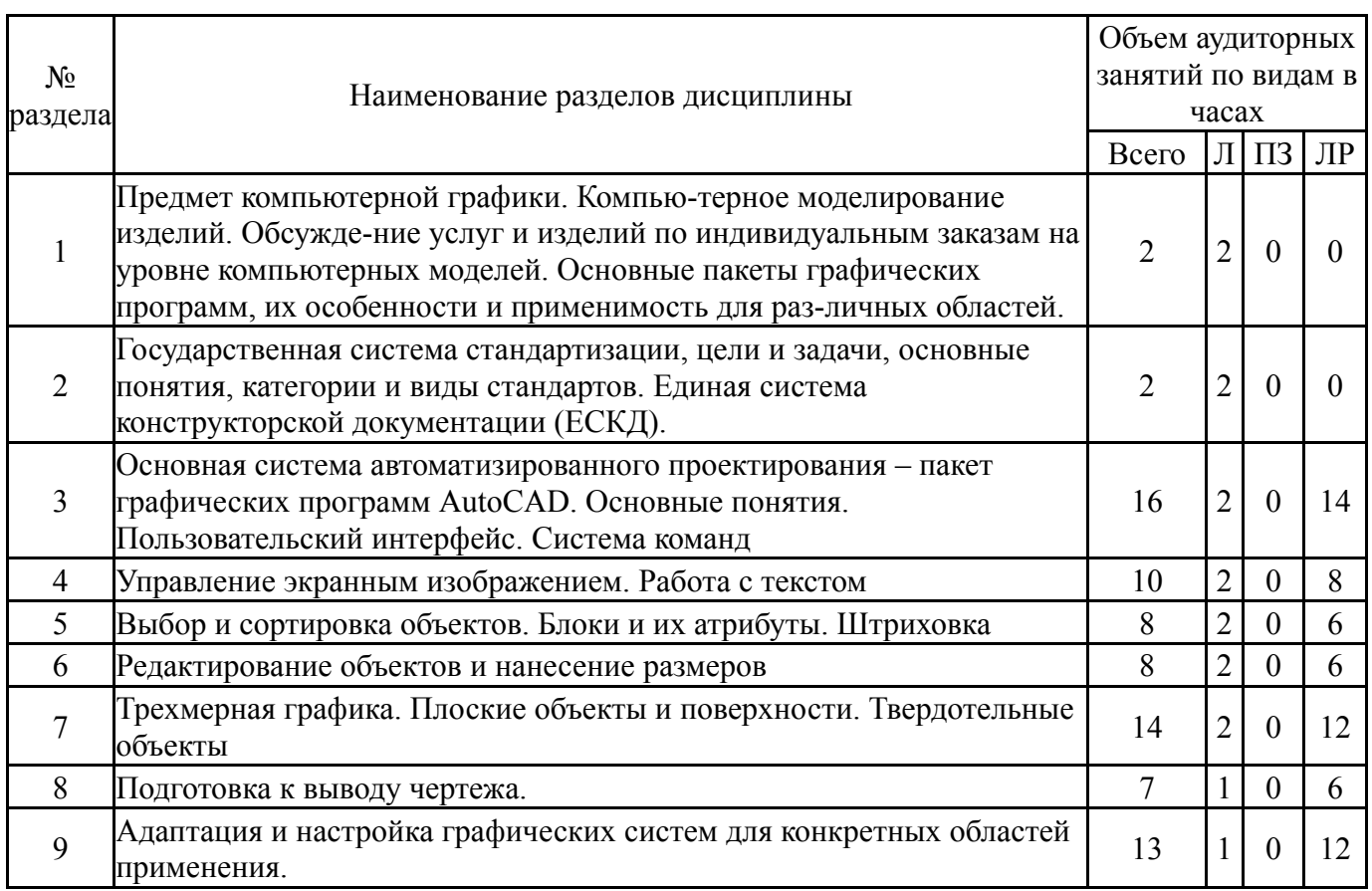

### **5.1. Лекции**

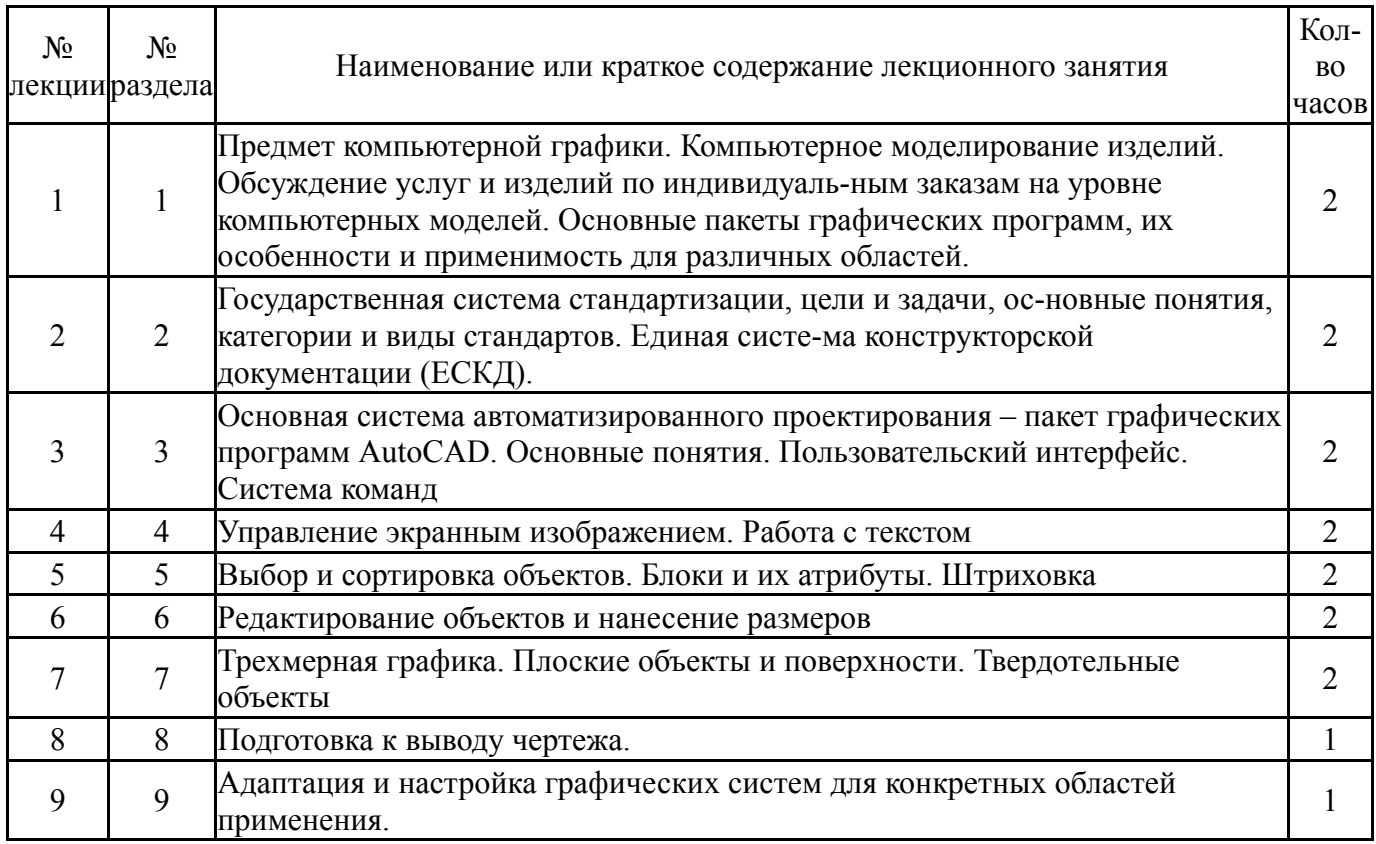

# **5.2. Практические занятия, семинары**

Не предусмотрены

# **5.3. Лабораторные работы**

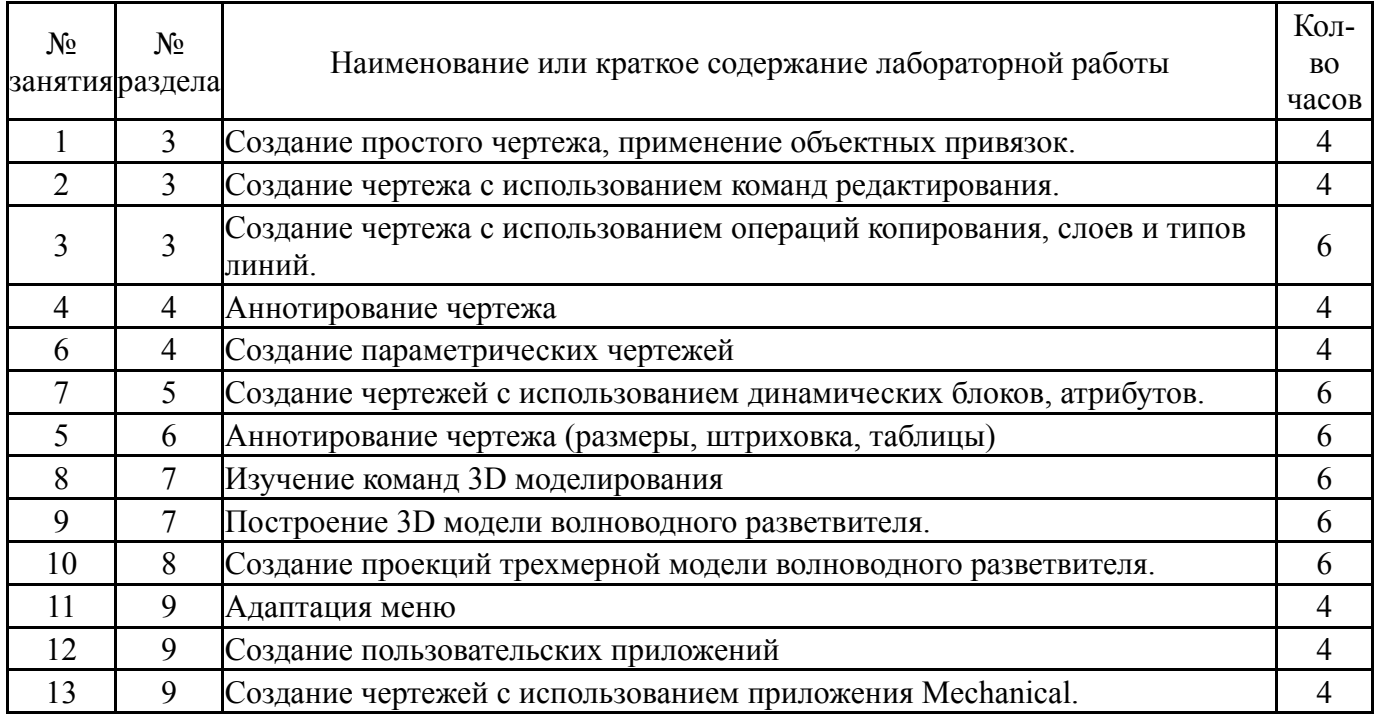

# **5.4. Самостоятельная работа студента**

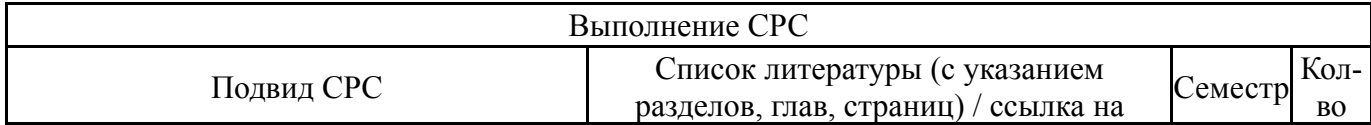

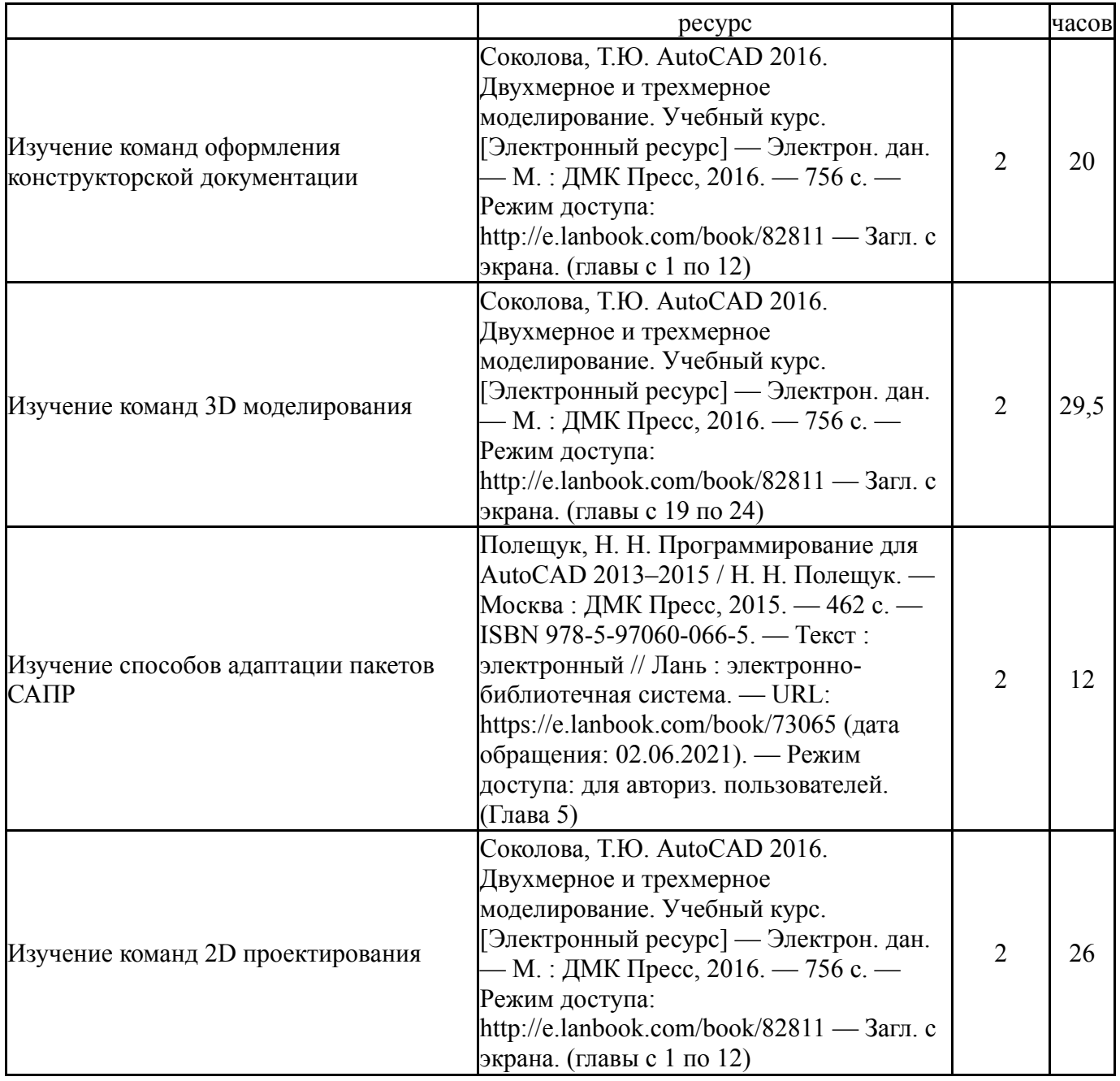

### **6. Текущий контроль успеваемости, промежуточная аттестация**

Контроль качества освоения образовательной программы осуществляется в соответствии с Положением о балльно-рейтинговой системе оценивания результатов учебной деятельности обучающихся.

# **6.1. Контрольные мероприятия (КМ)**

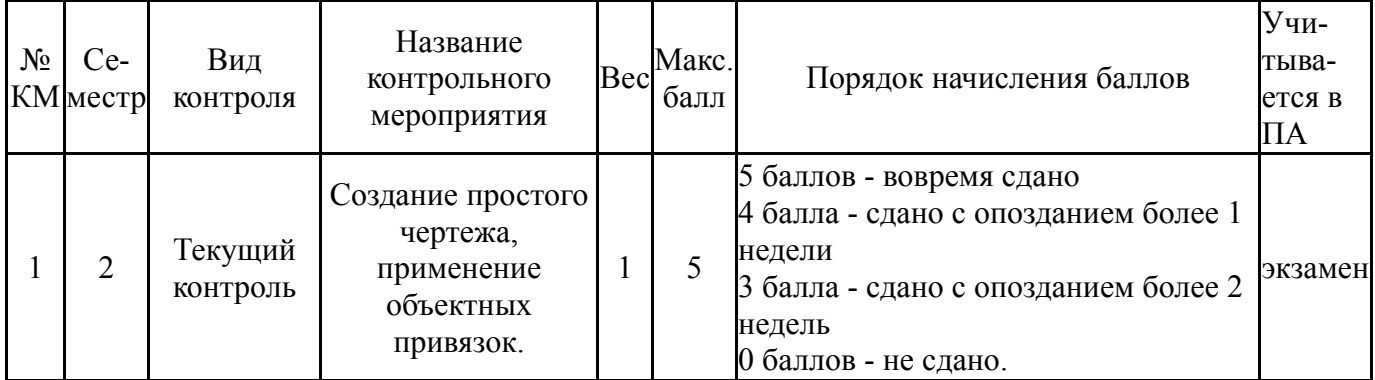

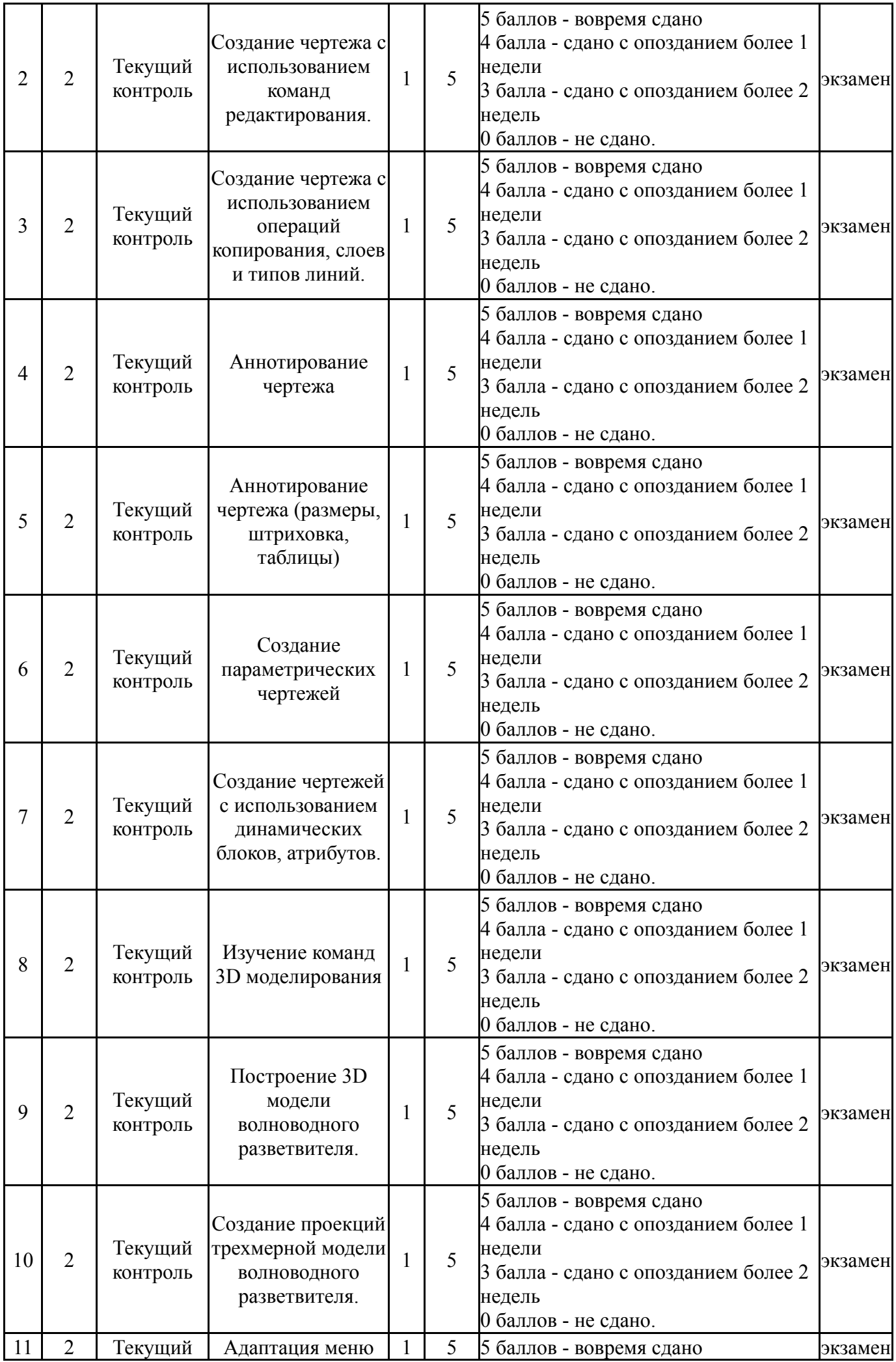

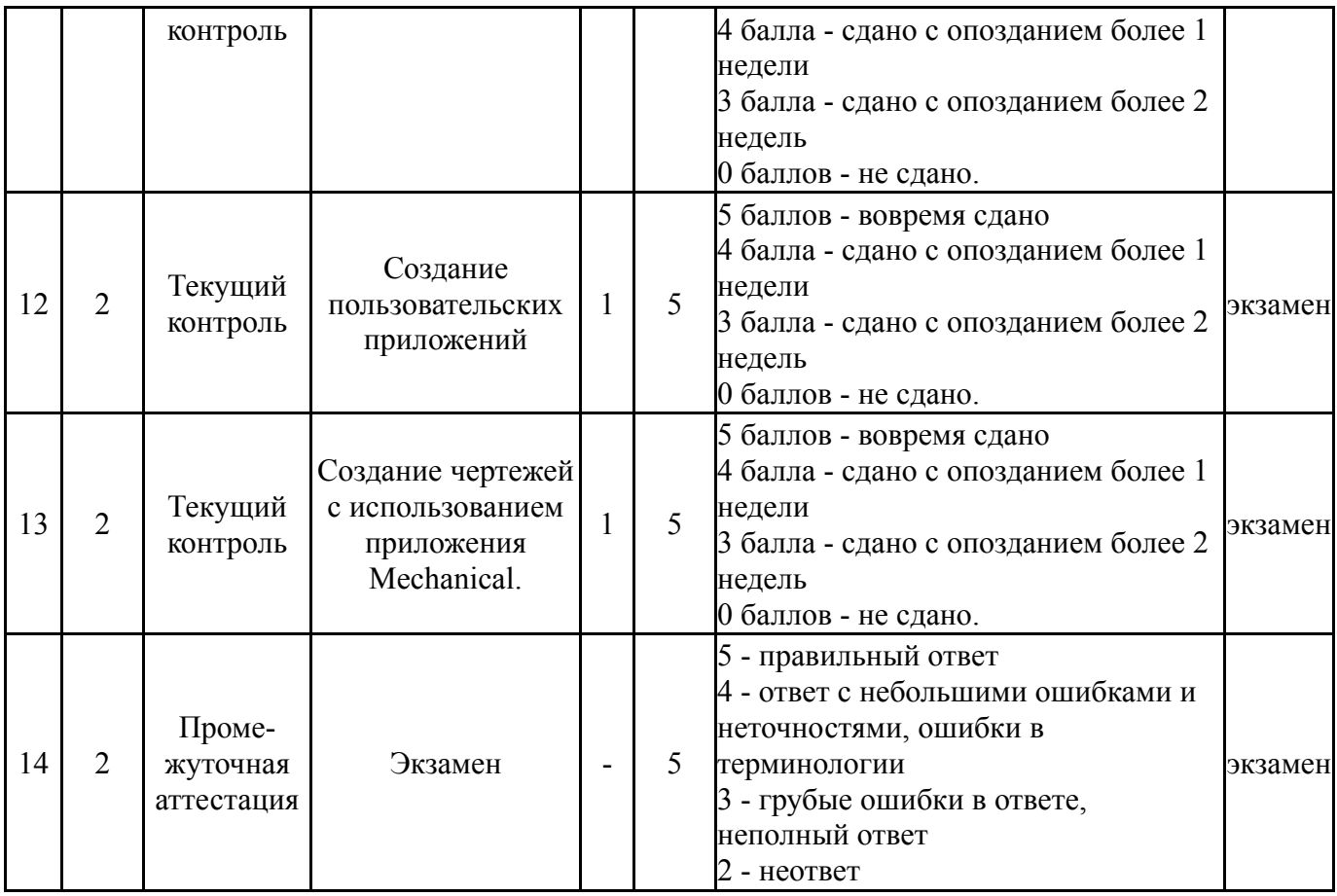

# **6.2. Процедура проведения, критерии оценивания**

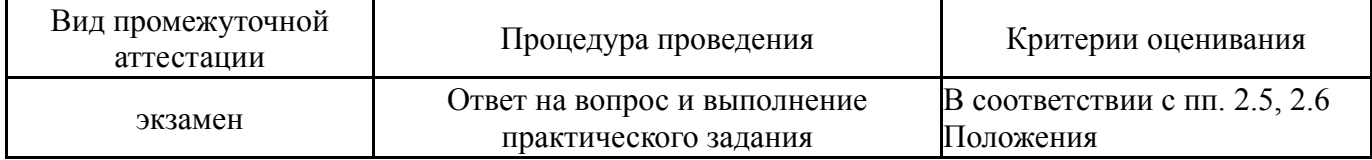

## **6.3. Оценочные материалы**

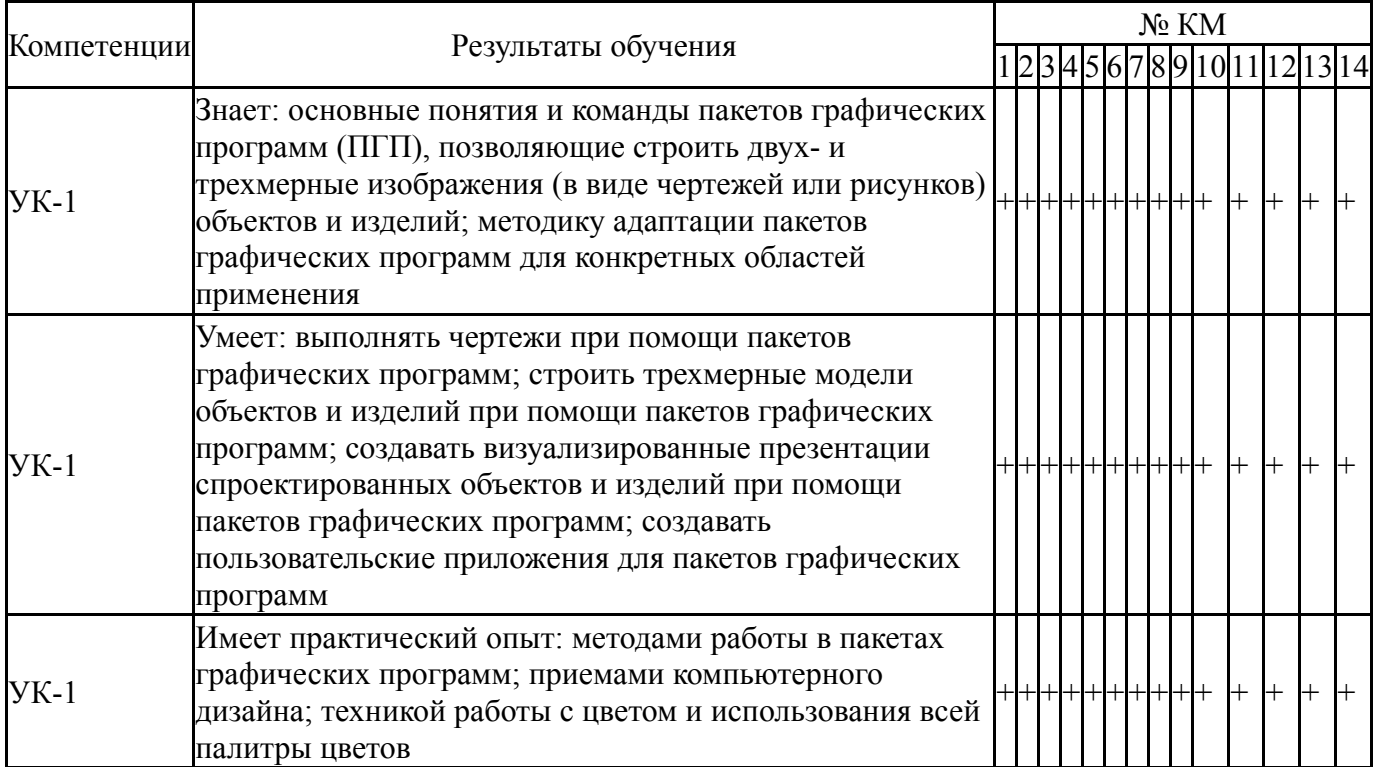

Фонды оценочных средств по каждому контрольному мероприятию находятся в приложениях.

### **7. Учебно-методическое и информационное обеспечение дисциплины**

#### **Печатная учебно-методическая документация**

*а) основная литература:*

1. 3D-технология построения чертежа. AutoCAD Учеб. пособие для вузов по направлениям подгот. дипломир. специалистов в обл. техники и технологии А. Л. Хейфец, А. Н. Логиновский, И. В. Буторина, Е. П. Дубовикова. - 3-е изд., перераб. и доп. - СПб.: БХВ-Петербург, 2005. - 245 с. ил.

2. Хейфец, А. Л. Инженерная графика. 3D-технология AutoCAD [Текст] учебное пособие А. Л. Хейфец, Е. П. Дубовикова ; Юж.-Урал. гос. ун-т, Каф. Графика ; ЮУрГУ. - Челябинск: Издательство ЮУрГУ, 2006. - 55, [1] с. ил.

### *б) дополнительная литература:* Не предусмотрена

*в) отечественные и зарубежные журналы по дисциплине, имеющиеся в библиотеке:*

- 1. САПР и Графика
- 2. Компьютер Пресс

*г) методические указания для студентов по освоению дисциплины:*

1. Методическое пособие по курсу "Основы компьютерного моделирования"

2. Методическое пособие по курсу "Основы компьютерного моделирования"

*из них: учебно-методическое обеспечение самостоятельной работы студента:*

1. Методическое пособие по курсу "Основы компьютерного моделирования"

#### **Электронная учебно-методическая документация**

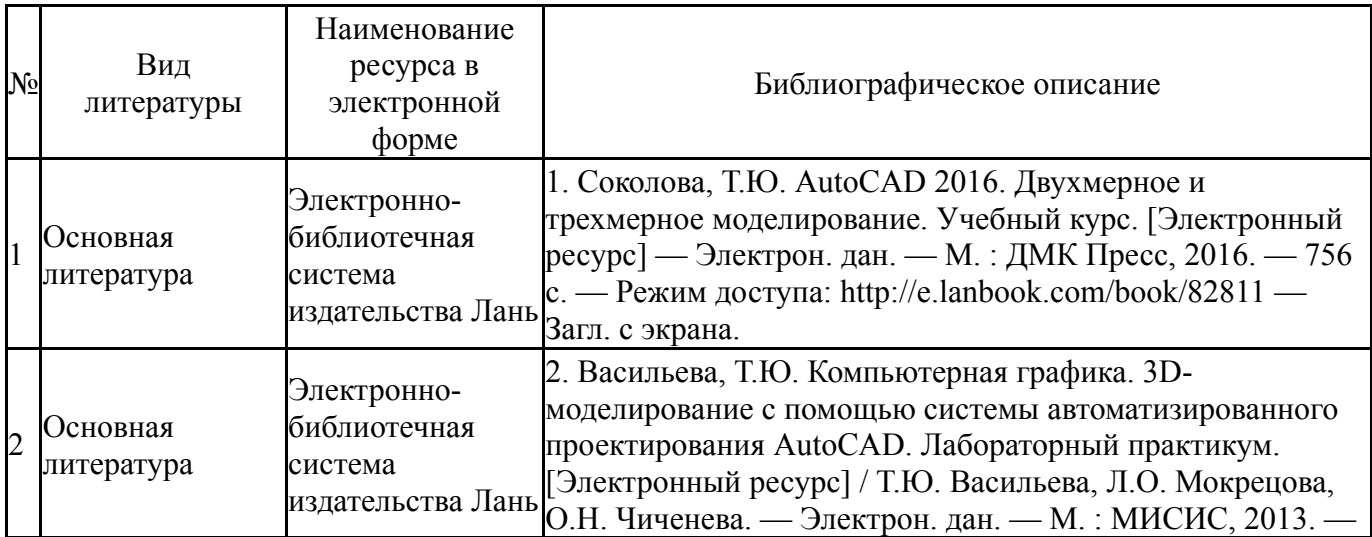

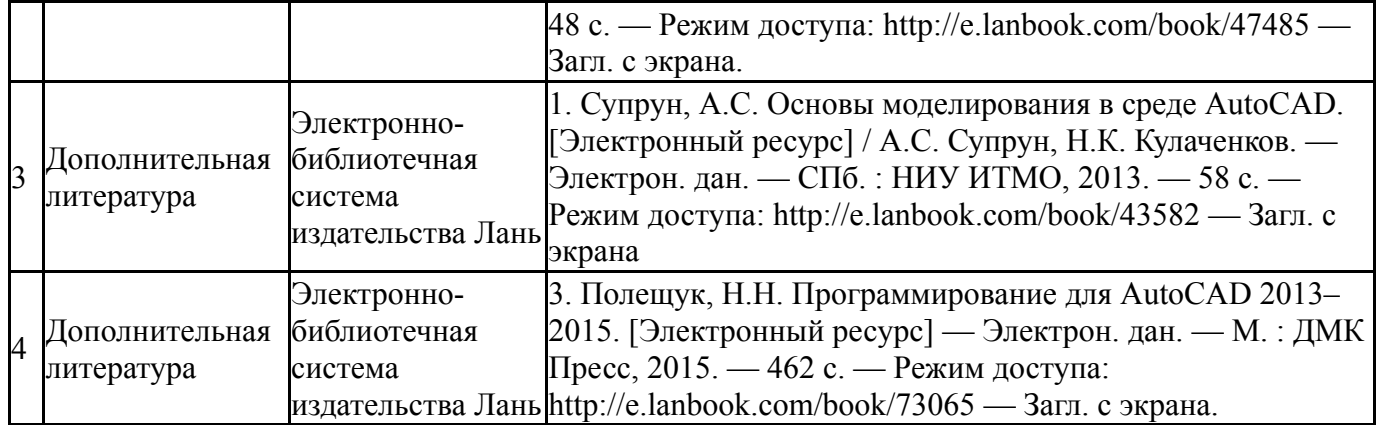

Перечень используемого программного обеспечения:

- 1. Microsoft-Office(бессрочно)
- 2. Autodesk-Eductional Master Suite (AutoCAD, AutoCAD Architecture, AutoCAD Civil 3D, AutoCAD Inventor Professional Suite, AutoCAD Raster Design, MEP, Map 3D, Electrical, 3ds Max Design, Revit Architecture, Revit Structure, Revit(бессрочно)

Перечень используемых профессиональных баз данных и информационных справочных систем:

Нет

## **8. Материально-техническое обеспечение дисциплины**

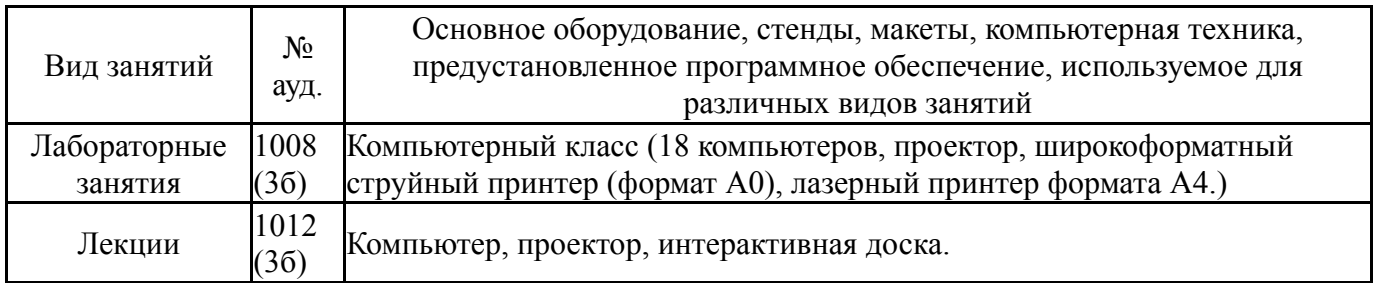